## Obtaining Id's of salesforce through Error() function in DataBase

Issue: Record (Account/Opportunity/Candidate/Contacts) already exists in Salesforce and also in DataBase. But record ID was not brought back to DataBase for future reference.

**Reason:** Column of ID in DataBase is blank but record is already existing in Salesforce. During sync from DataBase to Salesforce, record from DataBase is unable to get the reference.

Fig 1: Mapping

Fig 2: Logs

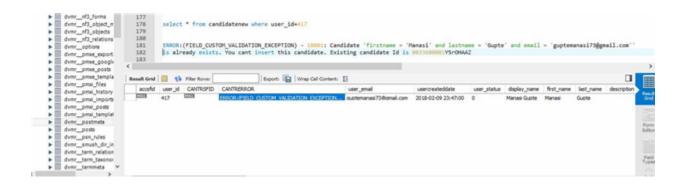

Fig 3: Error status in field CANTIDERROR with ID at end and CANTRSFID null

## Solution:

{

}

- 1. Open the Workflow that needs to be updated.
- 2. Open the ERROR status mapping.
- 3. Update the ID field of DataBase with the function

String err = ERROR().trim();

return err.isEmpty() ? "" : err.substring(err.lastIndexOf(' ')).trim();

1. Save and Close. Save the workflow.

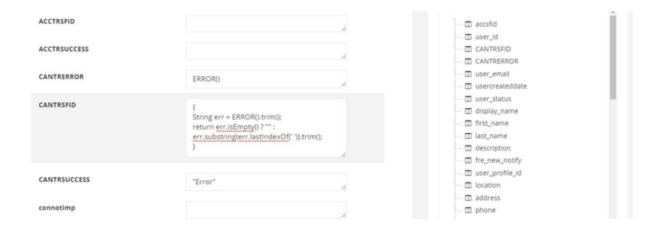

Fig 4: Updated mapping

## 5. Run the sync.

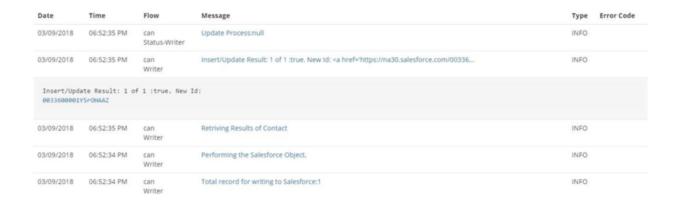

Fig 5: Logs of success

 Now it is observed that on syncing ID has been brought to DataBase ID field (In this case CANTRSFID). But the ERROR field of DataBase is not updated to success.

Fig 6: Updated CANTRSFID (with ERROR message)

1. Re-run the sync. The ERROR field will be updated to Success from error message.

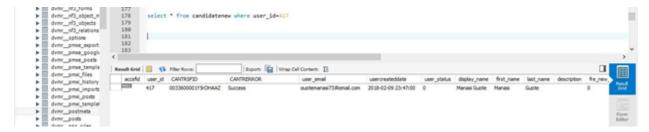

Fig 7: Updated CANTRSFID (with SUCCESS message)